# **Hive Metastore Client Documentation** *Release 0.0.1*

**QuintoAndar**

**Aug 23, 2021**

## **CONTENTS**

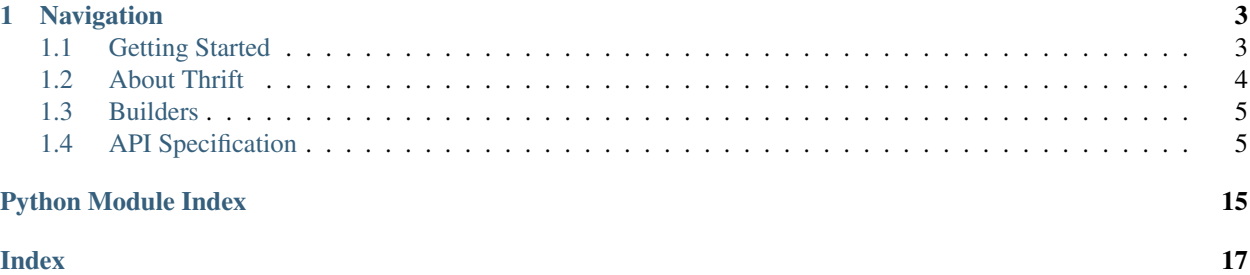

Made with by the **Data Engineering** team from [QuintoAndar.](https://github.com/quintoandar/)

A client for connecting and running DDLs on Hive Metastore using Thrift protocol.

An example of how to use the library for running commands in hive metastore:

```
from hive_metastore_client.builders import DatabaseBuilder
from hive_metastore_client import HiveMetastoreClient
database = DatabaseBuilder(name='new_db').build()
with HiveMetastoreClient(HIVE_HOST, HIVE_PORT) as hive_metastore_client:
   hive_metastore_client.create_database(database)
```
To learn more use cases in practice, see [Hive Metastore Client's examples](https://github.com/quintoandar/hive-metastore-client/blob/main/examples)

### **CHAPTER**

### **ONE**

### **NAVIGATION**

## <span id="page-6-1"></span><span id="page-6-0"></span>**1.1 Getting Started**

Hive Metastore Client depends on Python 3.7+.

[Python Package Index](https://pypi.org/project/hive-metastore-client/) hosts reference to a pip-installable module of this library, using it is as straightforward as including it on your project's requirements.

pip install hive-metastore-client

Or after listing hive-metastore-client in your requirements.txt file:

pip install -r requirements.txt

### **1.1.1 Discovering Hive Metastore Client**

Click on the following links to open the [examples:](https://github.com/quintoandar/hive-metastore-client/tree/main/examples)

- [#1 Create a database](https://github.com/quintoandar/hive-metastore-client/blob/main/examples/create_database.py)
- [#2 Create a table](https://github.com/quintoandar/hive-metastore-client/blob/main/examples/create_table.py)
- [#3 Create an external table](https://github.com/quintoandar/hive-metastore-client/blob/main/examples/create_external_table.py)
- [#4 Add columns to a table](https://github.com/quintoandar/hive-metastore-client/blob/main/examples/add_columns_to_table.py)
- [#5 Add partitions to a table if not exists](https://github.com/quintoandar/hive-metastore-client/blob/main/examples/add_partitions_if_not_exists.py)
- [#6 Add partitions to a table](https://github.com/quintoandar/hive-metastore-client/blob/main/examples/add_partitions_to_table.py)
- [#7 Get partition keys objects from a table](https://github.com/quintoandar/hive-metastore-client/blob/main/examples/get_partition_keys_objects.py)
- [#8 Get partition keys \(names & types\) from a table](https://github.com/quintoandar/hive-metastore-client/blob/main/examples/get_partition_keys.py)
- [#9 Get partition keys \(names only\) from a table](https://github.com/quintoandar/hive-metastore-client/blob/main/examples/get_partition_keys_names.py)
- [#10 Bulk drop partitions values from a table](https://github.com/quintoandar/hive-metastore-client/blob/main/examples/bulk_drop_partitions.py)
- [#11 Get partition values from a table](https://github.com/quintoandar/hive-metastore-client/blob/main/examples/get_partition_values_from_table.py)

### **1.1.2 Available methods**

You can see all the Hive Metastore server available methods by looking at the interface: [thrift\\_files.](https://github.com/quintoandar/hive-metastore-client/blob/main/thrift_files/libraries/thrift_hive_metastore_client/ThriftHiveMetastore.py) [libraries.thrift\\_hive\\_metastore\\_client.ThriftHiveMetastore.Iface](https://github.com/quintoandar/hive-metastore-client/blob/main/thrift_files/libraries/thrift_hive_metastore_client/ThriftHiveMetastore.py).

Beyond the default methods, this library also implements the methods below in the [HiveMetastoreClient](https://github.com/quintoandar/hive-metastore-client/blob/main/hive_metastore_client/hive_metastore_client.py) class:

- [add\\_columns\\_to\\_table](https://hive-metastore-client.readthedocs.io/en/latest/hive_metastore_client.html#hive_metastore_client.hive_metastore_client.HiveMetastoreClient.add_columns_to_table)
- [drop\\_columns\\_from\\_table](https://hive-metastore-client.readthedocs.io/en/latest/hive_metastore_client.html#hive_metastore_client.hive_metastore_client.HiveMetastoreClient.drop_columns_from_table)
- [add\\_partitions\\_if\\_not\\_exists](https://hive-metastore-client.readthedocs.io/en/latest/hive_metastore_client.html#hive_metastore_client.hive_metastore_client.HiveMetastoreClient.add_partitions_if_not_exists)
- [add\\_partitions\\_to\\_table](https://hive-metastore-client.readthedocs.io/en/latest/hive_metastore_client.html#hive_metastore_client.hive_metastore_client.HiveMetastoreClient.add_partitions_to_table)
- [create\\_database\\_if\\_not\\_exists](https://hive-metastore-client.readthedocs.io/en/latest/hive_metastore_client.html#hive_metastore_client.hive_metastore_client.HiveMetastoreClient.create_database_if_not_exists)
- [create\\_external\\_table](https://hive-metastore-client.readthedocs.io/en/latest/hive_metastore_client.html#hive_metastore_client.hive_metastore_client.HiveMetastoreClient.create_external_table)
- [get\\_partition\\_keys\\_objects](https://hive-metastore-client.readthedocs.io/en/latest/hive_metastore_client.html#hive_metastore_client.hive_metastore_client.HiveMetastoreClient.get_partition_keys_objects)
- [get\\_partition\\_keys](https://hive-metastore-client.readthedocs.io/en/latest/hive_metastore_client.html#hive_metastore_client.hive_metastore_client.HiveMetastoreClient.get_partition_keys)
- [get\\_partition\\_keys\\_names](https://hive-metastore-client.readthedocs.io/en/latest/hive_metastore_client.html#hive_metastore_client.hive_metastore_client.HiveMetastoreClient.get_partition_keys_names)
- [bulk\\_drop\\_partitions](https://hive-metastore-client.readthedocs.io/en/latest/hive_metastore_client.html#hive_metastore_client.hive_metastore_client.HiveMetastoreClient.bulk_drop_partitions)
- [get\\_partition\\_values\\_from\\_table](https://hive-metastore-client.readthedocs.io/en/latest/hive_metastore_client.html#hive_metastore_client.hive_metastore_client.HiveMetastoreClient.get_partition_values_from_table)

## <span id="page-7-0"></span>**1.2 About Thrift**

This project uses the Thrift mapping files and the Thrift package to auto generate the python libraries that you can find in thrift\_files/libraries/.

### **1.2.1 Updating the Thrift Hive Metastore client**

#### **Requirements**

#### **The thrift service mapping**

Download the *hive\_metastore.thrift* (and its required thrift files if any. Then place them in the same directory).

These two files are the mapping for the Thrift Service that the Hive Metastore is built on:

- hive metastore.thrift
- [fb303.thrift](https://github.com/apache/thrift/blob/master/contrib/fb303/if/fb303.thrift)

We are using the Hive Metastore version 3.0 [\(branch-3.0\)](https://github.com/apache/hive/tree/branch-3.0/standalone-metastore)

#### <span id="page-8-4"></span>**Thrift package**

1 - First you need to install the thrift package so you can "compile" the thrift file into python code. You can refer to these tutorial for installing it: https://thrift-tutorial.readthedocs.io/en/latest/installation.html. We used the latest version (0.14.0) of the Thrift package.

2 - After installing thrift package, you should open the directory where the *hive\_metastore.thrift* (and others) is placed and run:

```
thrift --gen py hive_metastore.thrift
thrift --gen py fb303.thrift
```
 $3$  - Now you have the new python code generated inside  $q_{\text{en-py}}$ . Extract the classes and place them in the right directories - we use thrift\_files/libraries/ for these generate libraries.

4 - The generated files are huge, therefore be sure that the generated files directory names are ignored in the make commands *style-check* and *apply-lint*. So these files are not evaluated during the checks.

### <span id="page-8-0"></span>**1.3 Builders**

In order to isolate its dependencies from users code, this library implements the [builder pattern.](https://refactoring.guru/design-patterns/builder/python/example)

So instead of manually creating the Thrift objects for dealing with the Hive Metastore server, you can use the [builders.](https://github.com/quintoandar/hive-metastore-client/tree/main/hive_metastore_client/builders)

Each builder reflects the Thrift object's characteristics that it is building. For more information about the object particularities, you can try finding more information in the [hive\\_metastore.thrift](https://github.com/quintoandar/hive-metastore-client/blob/main/thrift_files/source/hive_metastore.thrift) mapping.

You should always call the .build() at the end to get the desired object.

Some objects (like the Thrift Table) are more complex and require other objects as parameters.

To learn more in practice use cases, see Hive Metastore Client [examples.](https://github.com/quintoandar/hive-metastore-client/tree/main/examples)

### <span id="page-8-1"></span>**1.4 API Specification**

#### **1.4.1 hive\_metastore\_client package**

#### **Subpackages**

**hive\_metastore\_client.builders package**

#### <span id="page-8-3"></span>**Submodules**

<span id="page-8-2"></span>Abstract Builder Class.

```
class hive_metastore_client.builders.abstract_builder.AbstractBuilder
    Bases: object
```
Abstract Builder class with builder methods.

**abstract build**() → object Builds the respective Thrift object.

Returns an instance of the built object

<span id="page-9-3"></span><span id="page-9-0"></span>ColumnBuilder.

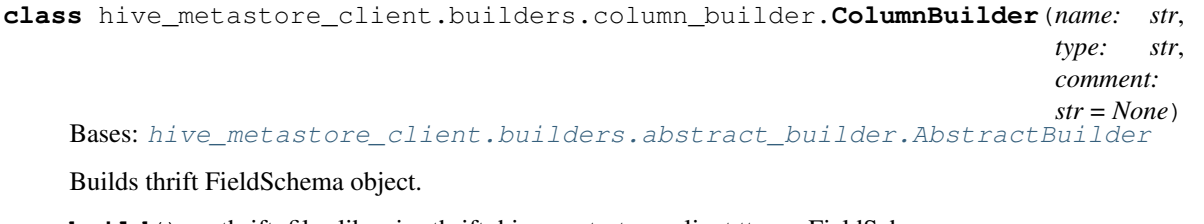

**build**() → thrift\_files.libraries.thrift\_hive\_metastore\_client.ttypes.FieldSchema Returns the thrift FieldSchema object.

<span id="page-9-1"></span>DatabaseBuilder.

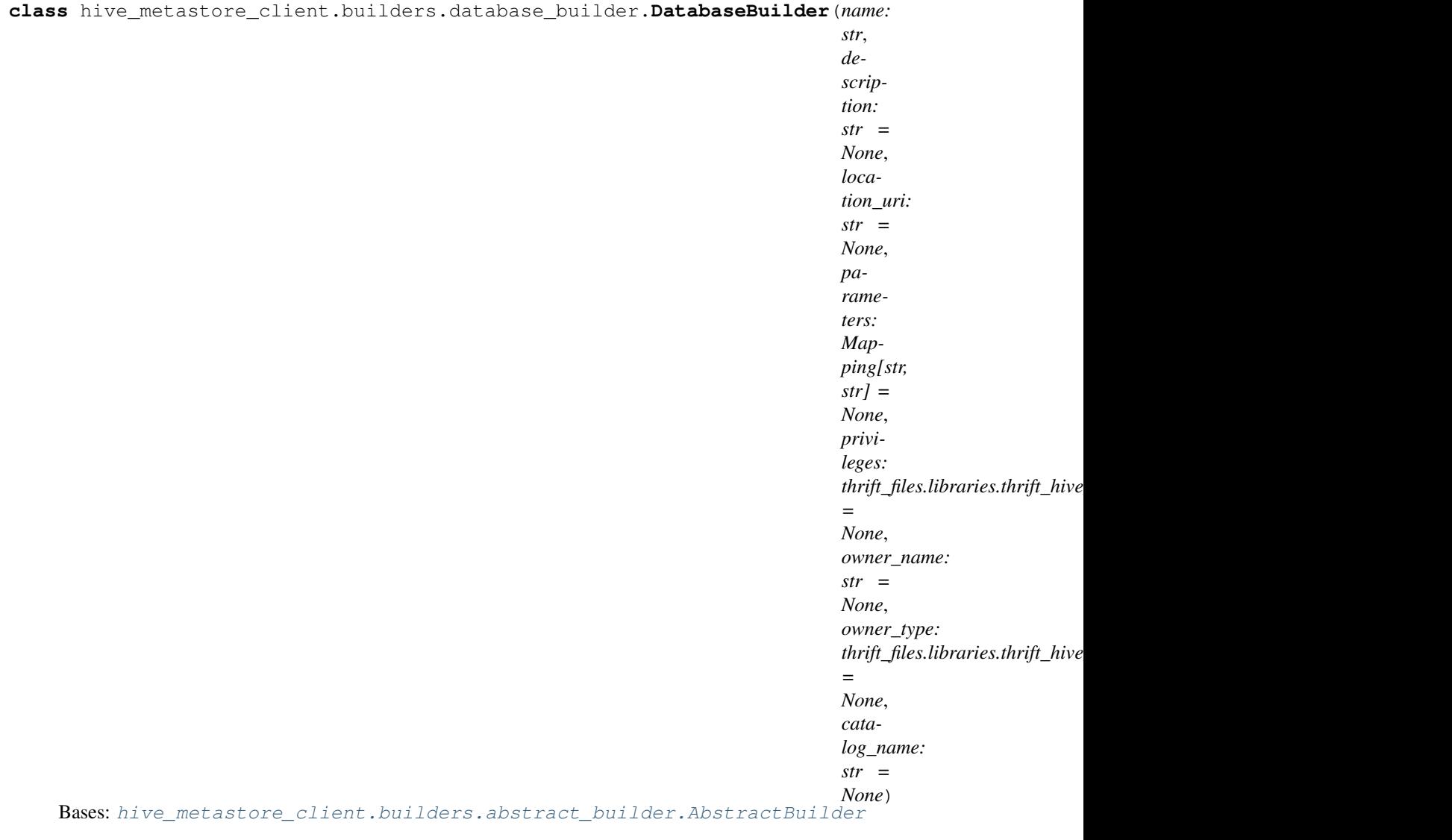

Builds thrift Database object.

**build**() → thrift\_files.libraries.thrift\_hive\_metastore\_client.ttypes.Database Returns the thrift Database object.

<span id="page-9-2"></span>PartitionBuilder.

<span id="page-10-1"></span>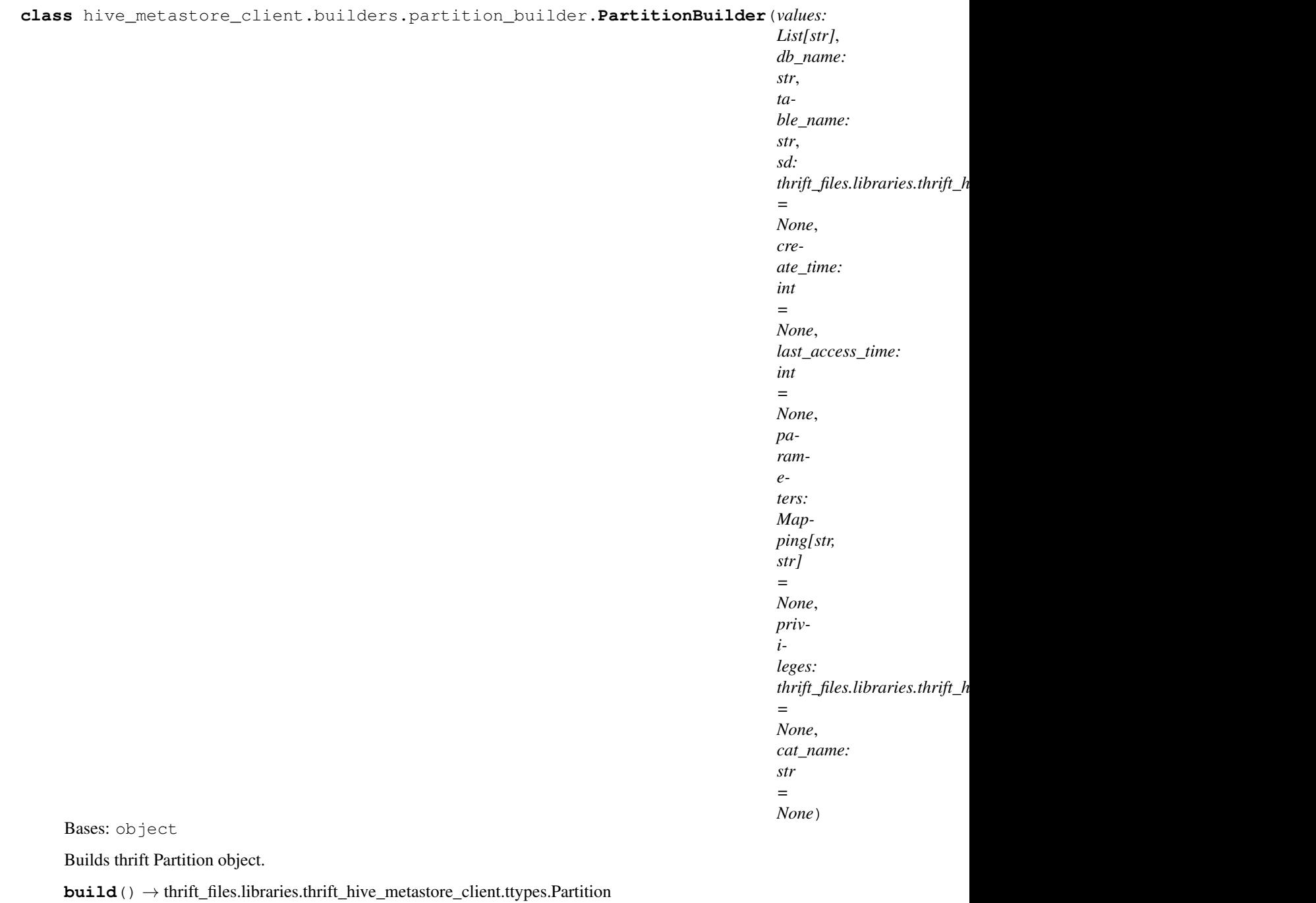

Returns the thrift Partition object.

<span id="page-10-0"></span>SerDeInfoBuilder.

<span id="page-11-1"></span>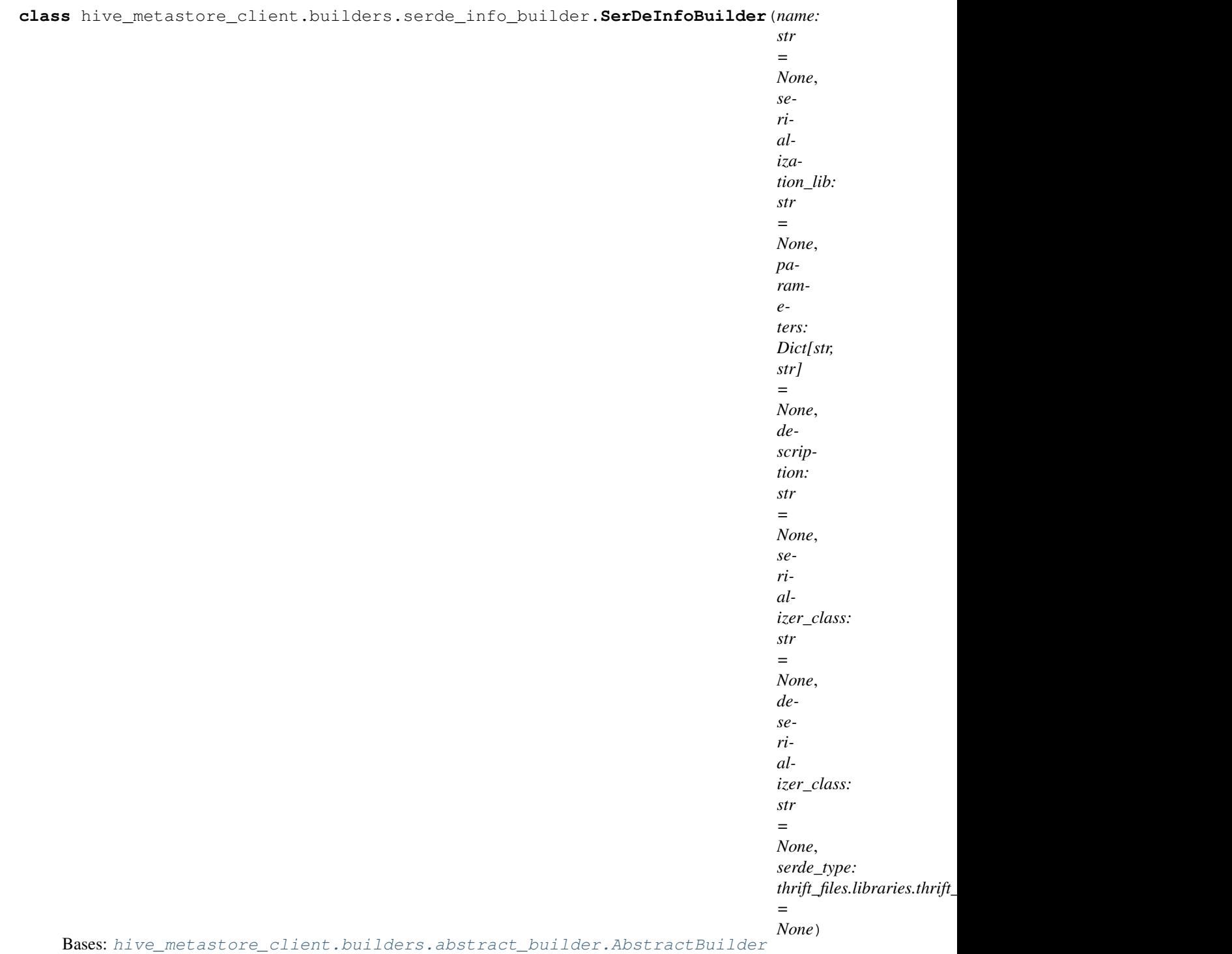

Builds thrift table's Serialization-Deserialization info object.

**build**() → thrift\_files.libraries.thrift\_hive\_metastore\_client.ttypes.SerDeInfo Returns the thrift SerDeInfo object.

<span id="page-11-0"></span>StorageDescriptorBuilder.

<span id="page-12-1"></span>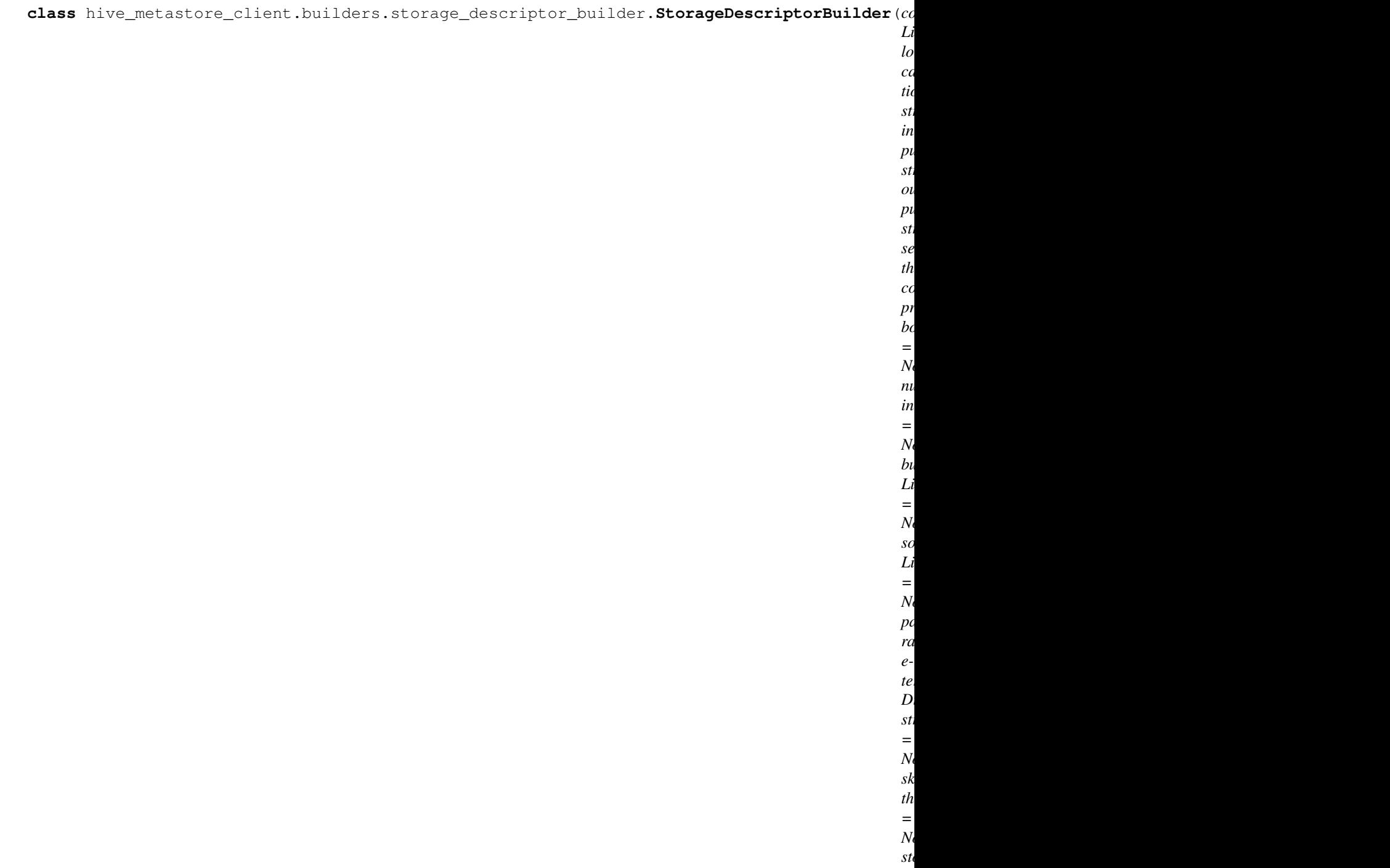

 $b$ *=*  $\overline{N}$ 

Bases: [hive\\_metastore\\_client.builders.abstract\\_builder.AbstractBuilder](#page-8-2)

Builds thrift StorageDescriptor object.

**build**() → thrift\_files.libraries.thrift\_hive\_metastore\_client.ttypes.StorageDescriptor Returns the thrift StorageDescriptor object.

<span id="page-12-0"></span>TableBuilder.

<span id="page-13-0"></span>**class** hive\_metastore\_client.builders.table\_builder.**TableBuilder**(*table\_name:*

*str*, *db\_name: str*, *storage\_descriptor: thrift\_files.libraries.thrift\_hive\_metasto owner: str = None*, *create\_time: int = None*, *last\_access\_time: int = None*, *retention: int = None*, *partition\_keys: List[thrift\_files.libraries.thrift\_hive\_me = None*, *parameters: Dict[str, str] = None*, *view\_original\_text: str = None*, *view\_expanded\_text: str = None*, *table\_type: str = None*, *privileges: thrift\_files.libraries.thrift\_hive\_metasto = None*, *temporary: bool = False*, *rewrite\_enabled: bool = None*, *creation\_metadata: thrift\_files.libraries.thrift\_hive\_metasto = None*, *cat\_name: str = None*, *owner\_type: thrift\_files.libraries.thrift\_hive\_metasto = 1*) Bases: [hive\\_metastore\\_client.builders.abstract\\_builder.AbstractBuilder](#page-8-2)

Builds thrift Table object.

**build**() → thrift\_files.libraries.thrift\_hive\_metastore\_client.ttypes.Table Returns the thrift Table object.

#### <span id="page-14-3"></span><span id="page-14-1"></span>**Module contents**

Builders for helping library users to create the Thrift objects.

#### <span id="page-14-2"></span>**Submodules**

<span id="page-14-0"></span>Hive Metastore Client main class.

```
class hive_metastore_client.hive_metastore_client.HiveMetastoreClient(host:
                                                                    str,
                                                                    port:
                                                                    int =
                                                                    9083)
    Bases: thrift_files.libraries.thrift_hive_metastore_client.
    ThriftHiveMetastore.Client
```
User main interface with the metastore server methods.

#### **COL\_TYPE\_INCOMPATIBILITY\_DISALLOW\_CONFIG = 'hive.metastore.disallow.incompatible.col.type.changes'**

**add\_columns\_to\_table**(*db\_name: str*, *table\_name: str*, *columns: List[thrift\_files.libraries.thrift\_hive\_metastore\_client.ttypes.FieldSchema]*)  $\rightarrow$  None

Adds columns to a table.

#### Parameters

- **db\_name** database name of the table
- **table\_name** table name
- **columns** columns to be added to the table

```
add_partitions_if_not_exists(db_name: str, table_name: str, partition_list:
                                       List[thrift_files.libraries.thrift_hive_metastore_client.ttypes.Partition])
                                        \rightarrow None
```
Add partitions to a table if it does not exist.

If a partition is added twice, the method handles the AlreadyExistsException, not raising the exception.

#### Parameters

- **db\_name** database name where the table is at
- **table** name table name which the partitions belong to
- **partition\_list** list of partitions to be added to the table

**add\_partitions\_to\_table**(*db\_name: str*, *table\_name: str*, *partition\_list: List[thrift\_files.libraries.thrift\_hive\_metastore\_client.ttypes.Partition]*)  $\rightarrow$  None

Add partitions to a table.

If any partition of partition\_list already exists, an AlreadyExistsException, will be thrown and no partition will be added.

#### Parameters

- **db\_name** database name where the table is at
- **table\_name** table name which the partitions belong to

• **partition** list – list of partitions to be added to the table

<span id="page-15-0"></span>**bulk\_drop\_partitions**(*db\_name: str*, *table\_name: str*, *partition\_list: List[List[str]]*, *delete\_data:*  $bool = False$ )  $\rightarrow$  None Drops the partitions values from the partition list.

This methods simulates a bulk drop for the user, since the server only supports an unitary drop.

If some partition cannot be dropped an exception will be thrown in the end of execution.

#### Parameters

- **db\_name** database name of the table
- **table\_name** table name
- **partition\_list** the partitions to be dropped
- **delete** data indicates whether the data respective to the partition should be dropped in the source.

Raises NoSuchObjectException

#### $close() \rightarrow None$

Closes the connection with the Thrift server.

**create\_database\_if\_not\_exists**(*database: thrift\_files.libraries.thrift\_hive\_metastore\_client.ttypes.Database*) → None Creates the table in Hive Metastore if it does not exist.

Since hive metastore server and thrift mapping do not have the option of checking if the database does not exist, this method simulates this this behavior.

Parameters **database** – the database object

**create\_external\_table**(*table: thrift\_files.libraries.thrift\_hive\_metastore\_client.ttypes.Table*) →

None Creates an external table in Hive Metastore.

When a table is created with tableType default (None) or equal to EXTERNAL TABLE there is an error in the server that creates the table as a MANAGED\_TABLE.

This method enforces the parameter EXTERNAL=TRUE so the table is created correctly.

Parameters **table** – the table object

**drop\_columns\_from\_table**(*db\_name: str*, *table\_name: str*, *columns: List[str]*) → None Drops columns from a table.

It encapsulates the logic of calling alter table with removed columns from the list of columns, since hive does not have a drop command.

#### **Parameters**

- **db\_name** database name of the table
- **table\_name** table name
- **columns** names of the columns to be dropped from the table
- **get partition keys** (*db* name: str, *table name: str*)  $\rightarrow$  List[Tuple[str, str]] Gets the partition keys from a table as a tuple: (name, type).

An empty list will be returned when no table is found or when the table has no partitions.

<span id="page-16-1"></span>Parameters

- **db\_name** database name where the table is at
- **table\_name** table name which the partition keys belong to
- **get\_partition\_keys\_names**(*db\_name: str*, *table\_name: str*) → List[str] Gets the partition keys names from a table.

An empty list will be returned when no table is found or when the table has no partitions

#### Parameters

- **db\_name** database name where the table is at
- **table\_name** table name which the partition keys belong to

**get\_partition\_keys\_objects**(*db\_name: str*, *table\_name: str*) → List[thrift\_files.libraries.thrift\_hive\_metastore\_client.ttypes.FieldSchema] Gets the partition keys objects, containing the metadata, from a table.

An empty list will be returned when no table is found or when the table has no partitions

#### Parameters

- **db\_name** database name where the table is at
- **table** name table name which the partition keys belong to

**get\_partition\_values\_from\_table**(*db\_name: str*, *table\_name: str*) → List[List[str]] Gets the partition names from a table.

It automatically fetches the table's partition keys.

An empty list will be returned when no table is found or when the table has no partitions.

#### Parameters

- **db\_name** database name where the table is at
- **table\_name** table name which the partitions belong to
- **open**() → *[hive\\_metastore\\_client.hive\\_metastore\\_client.HiveMetastoreClient](#page-14-0)*

Opens the connection with the Thrift server.

Returns HiveMetastoreClientConnector instance

#### <span id="page-16-0"></span>**Module contents**

Hive Metastore Client.

## **PYTHON MODULE INDEX**

### <span id="page-18-0"></span>h

hive\_metastore\_client, [13](#page-16-0) hive\_metastore\_client.builders, [11](#page-14-1) hive\_metastore\_client.builders.abstract\_builder, [5](#page-8-3) hive\_metastore\_client.builders.column\_builder, [6](#page-9-0) hive\_metastore\_client.builders.database\_builder, [6](#page-9-1) hive\_metastore\_client.builders.partition\_builder, [6](#page-9-2) hive\_metastore\_client.builders.serde\_info\_builder, [7](#page-10-0) hive\_metastore\_client.builders.storage\_descriptor\_builder, [8](#page-11-0) hive\_metastore\_client.builders.table\_builder, [9](#page-12-0) hive\_metastore\_client.hive\_metastore\_client, [11](#page-14-2)

## **INDEX**

<span id="page-20-0"></span>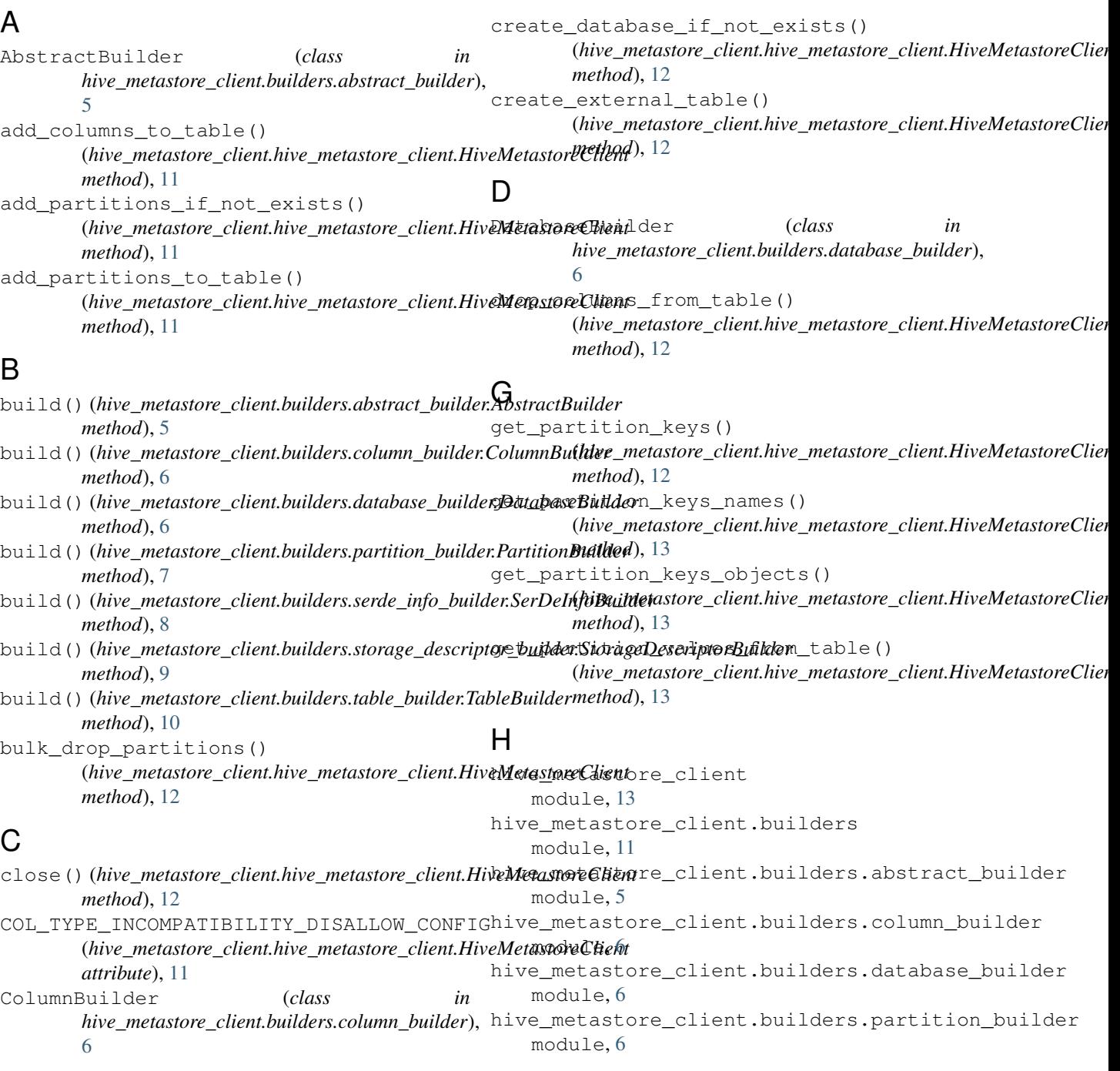

```
hive metastore client.builders.serde info builder
   module, 7
hive_metastore_client.builders.storage_descriptor_builder
   module, 8
hive metastore client.builders.table builder
   module, 9
hive metastore client.hive metastore client
   module, 11
HiveMetastoreClient (class in
      hive_metastore_client.hive_metastore_client),
       11
```
## M

```
module
   hive_metastore_client, 13
   hive_metastore_client.builders, 11
   hive_metastore_client.builders.abstract_builder,
       5
   hive_metastore_client.builders.column_builder,
      6
   hive_metastore_client.builders.database_builder,
       6
   hive metastore client.builders.partition builder,
       6
   hive_metastore_client.builders.serde_info_builder,
       7
   hive_metastore_client.builders.storage_descriptor_builder,
       8
   hive_metastore_client.builders.table_builder,
       \mathbf Qhive metastore client.hive metastore client,
       11
```
## $\Omega$

```
open() (hive_metastore_client.hive_metastore_client.HiveMetastoreClient
         method), 13
```
## P

```
PartitionBuilder (class in
       hive_metastore_client.builders.partition_builder),
       6
```
## S

```
SerDeInfoBuilder (class in
       hive_metastore_client.builders.serde_info_builder),
       7
StorageDescriptorBuilder (class in
       hive_metastore_client.builders.storage_descriptor_builder),
       8
```
## T

```
TableBuilder (class in
      hive_metastore_client.builders.table_builder),
      9
```